**Windows Media Load Simulator 9 Series Crack [32|64bit] [Latest] 2022**

# [Download](http://evacdir.com/nationality.kosem?nssfns=&lingonberries=&seasick=&V2luZG93cyBNZWRpYSBMb2FkIFNpbXVsYXRvciA5IFNlcmllcwV2l=&ZG93bmxvYWR8NGI4TXpWMU0zeDhNVFkxTkRVMU9UY3dNbng4TWpVNU1IeDhLRTBwSUZkdmNtUndjbVZ6Y3lCYldFMU1VbEJESUZZeUlGQkVSbDA=)

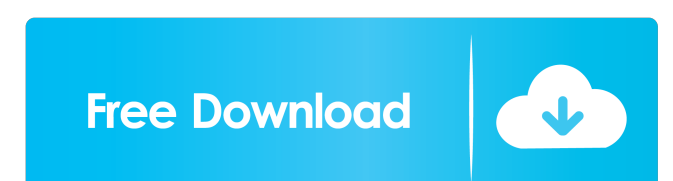

## **Windows Media Load Simulator 9 Series Crack+ Free [32|64bit]**

Windows Media Load Simulator consists of four modules: Windows Media Load Simulator Module, User Interface, Network Configuration, and Logging. The Windows Media Load Simulator Module is the core of the test and its functi parameters used in the tests. The User Interface can be configured to run tests in three different modes: simulator, scripted, and static. The simulator mode simulator modes in the Nindows Media Player behavior of connecti scenario that specifies the initial state of the Windows Media Player instances and the server's behavior. The User Interface is also configured to prompt the user for authentication modes: anonymous, Windows Media Player (also called elevated authentication). To run simulated tests under elevated authentication, the User Interface prompts the user for a username and password. It then uses those credentials to connect to the server. The Net of the server and the client computers, the client network is a network consisting of the client computers, and the router network is a network is a network consisting of the client computers and the router network is a ne Player. The default configuration is to simulate five client computers. The five computers are placed in the United States and each of the five computers requests a video streams from a particular geographical location and locations and can be configured to generate requests randomly. The Network Configuration module includes four properties that can be configured to simulate different conditions: Geographic Data

### **Windows Media Load Simulator 9 Series Crack + Free Download**

KeyMacro was developed to help Windows Media Load Simulator users monitor the performance of Windows Media servers. KeyMacro creates a report that contains information about the instances of Windows Media Player that ran d opened, KeyMacro adds and removes objects from the directory depending on the test conditions. KeyMacro does not perform a live log rotation. Instead, KeyMacro monitors for the created when running tests with Windows Media stored in the Windows Registry. KEYMACRO License: KeyMacro is freeware. Install instructions: KeyMacro is distributed with Windows Media Load Simulator 9 Series. The installer package includes KeyMacro. It also includes Ke KeyMacro can also create a log file for the Windows Media Load Simulator log. KeyMacro also contains an optional feature that performs a backup of the log file is created for the test, KeyMacro, double-click the Windows Me window. To access KeyMacro, double-click the KeyMacro icon on the Windows Media Load Simulator toolbar. KeyMacro appears in the Windows Media Load Simulator tool window. Figure 1: Windows Media Load Simulator toolbar has m on the bottom of the Windows Media Load Simulator tool window. Figure 2: KeyMacro toolbar. The toolbar has the following buttons: Options: Control the behavior of KeyMacro. It can be configured to display several types of

#### **Windows Media Load Simulator 9 Series Crack Serial Number Full Torrent [32|64bit]**

Windows Media Load Simulator simulates a large number of real-world clients making streaming media requests to a Windows Media Services 9 Series server. The resulting load on the server can be analyzed and used to determin Simulates thousands of client requests. Microsoft Windows Media Player is used as the client application to stream media from the server. Simulates multiple concurrent streams for different content providers and multicast performance. Can create an alert when performance begins to degrade or when the server stops responding. Can generate a detailed report when simulation is complete. Windows Media Load Simulator is used in the following sce bottlenecks or server capacity problems. Evaluate the impact of a server configuration change. Assess server and network performance before or after a hardware or software upgrade. Testing Unicast Streams. To test unicast configuration. The user of Windows Media Player must accept the message dialog that states that the program will use 100% of the computer's CPU and other resources and may be using an Internet connection. To initiate a con and password, run the Windows Media Player, version 9.0 or 9.1, on the computer executing the load-test configuration, and accept the dialog that displays information about accepting Windows Media Player's new user name an

#### **What's New In?**

Windows Media Load Simulator provides the capability to simulate a real-world load on a server. The load-test results on the server can be viewed in a log. The results of the server can be compared against an accepted thre Simulator also provides the capability to analyze and monitor an active Windows Media server. This feature is designed to alert an administrator when server performance begins to degrade or when the server stops responding a large number of client requests on a server. The client communicates with the Windows Media server through a socket API. The Windows Media Load Simulator server component: The Windows Media Load Simulator server's capaci number of client requests. The client communicates with the Windows Media server using a TCP/IP protocol. Limitations: Windows Media Load Simulator does not support the Network Level Authentication. The server receives use authentication only. The following protocols are not supported: The DTLS (Diameter/Transport Layer Security) protocol. The DHT (Diameter Hosted Switching) protocol. The TLS (Transport Layer Security) protocol. The TLS (Tra to a value that does not exceed the maximum number of concurrent live connections of the server, which is typically 1,000. See also Windows Media Services 9 Series Microsoft Windows Media Services (Media Foundation) Notes Magazine (November 2003). IETF MMS Working Group (June 2004). Microsoft Corporation (December 18, 2004). References External links Windows Media Load Simulator Server - Details, System Requirements, and Download Windows Me

## **System Requirements:**

PC Requirements: Minimum: OS: Windows 7/8/8.1/10 (64-bit versions only) Processor: Intel® Core™ i3, i5 or AMD® Athlon™ Memory: 4 GB RAM Graphics: Nvidia® GeForce® GTX 650 or AMD Radeon® HD 7870 DirectX®: Version 11 Network

<https://horley.life/leonardo-da-vinci-screensaver-crack-with-registration-code-2022/> <https://tidmodell.no/wp-content/uploads/2022/06/mohorhim.pdf> <http://www.kitesurfingkites.com/?p=1439> <https://awinkiweb.com/portable-twitter-password-decryptor-crack-with-license-code-free-3264bit-updated-2022/> <https://burewalaclassified.com/advert/remote-process-viewer-crack-license-key-mac-win/> <https://pzn.by/?p=12736> <https://mac.com.hk/advert/lincatalog-crack-product-key-full/> <https://videospornocolombia.com/splitview-crack-free-download-for-windows/> <https://treeclimbing.hk/2022/06/07/email-address-generator-and-email-finder-keygen-download/> [https://sunuline.com/upload/files/2022/06/CPbtQx242RmLjQ8oZB4D\\_07\\_d0d319aa970ef41bee8efefe0e1e25b2\\_file.pdf](https://sunuline.com/upload/files/2022/06/CPbtQx242RmLjQ8oZB4D_07_d0d319aa970ef41bee8efefe0e1e25b2_file.pdf) <https://cch2.org/portal/checklists/checklist.php?clid=8394> <https://epcghana.com/wp-content/uploads/2022/06/berfal.pdf> <https://www.7desideri.it/?p=4733> <https://theprofficers.com/metacomics-2-2-0-0-crack-for-pc-updated/> <https://www.recetariodesirena.com/xilisoft-online-video-converter-crack-free-registration-code-mac-win-2022/> [https://xplico.no/wp-content/uploads/2022/06/Pazera\\_Free\\_WMA\\_to\\_MP3\\_Converter.pdf](https://xplico.no/wp-content/uploads/2022/06/Pazera_Free_WMA_to_MP3_Converter.pdf) <https://www.onk-group.com/sysutil-pingit-with-key-download-latest-2022/> <http://dottoriitaliani.it/ultime-notizie/rimedi-naturali/mb-free-chinese-astrology-software-crack-free-download-march-2022/> <http://capabiliaexpertshub.com/advance-web-email-extractor-professional-crack-torrent-activation-code-free-mac-win/> <http://delcohempco.com/?p=2586>